## Kopiranje več delovnih nalogov na en izdan račun

Zadnja sprememba 30/09/2024 3:30 pm CEST

Navodilo prikazuje kako na en izdan račun kopiramo več delovnih nalogov.

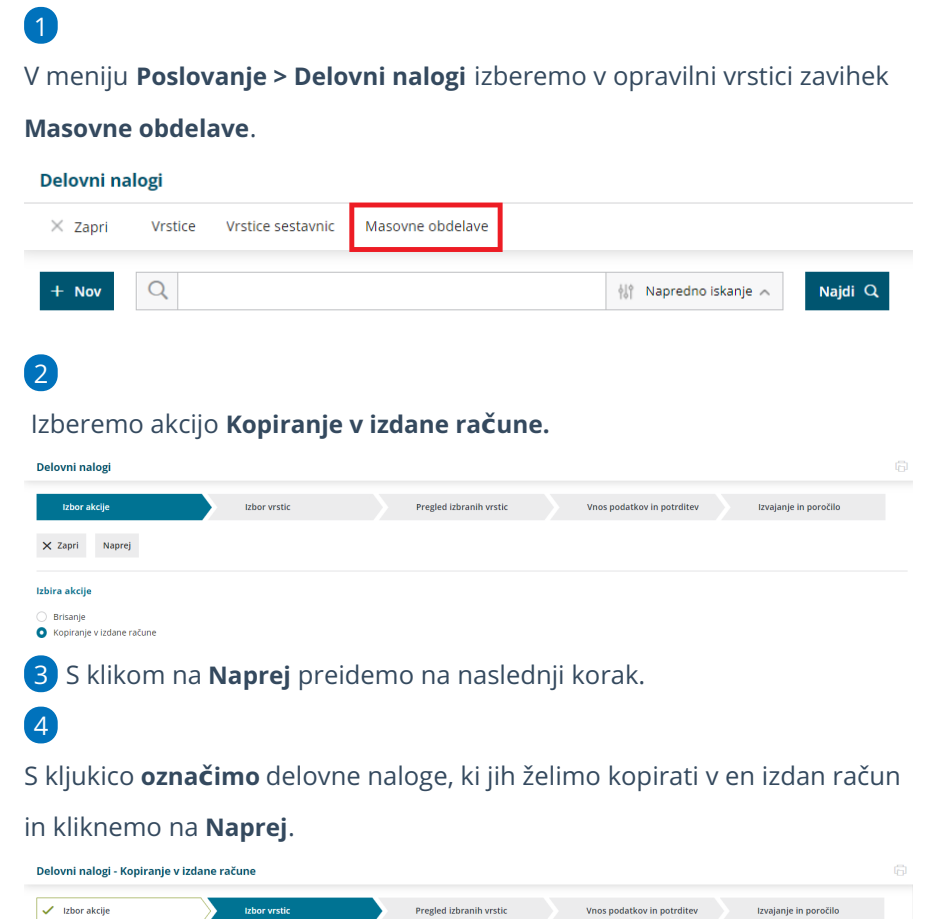

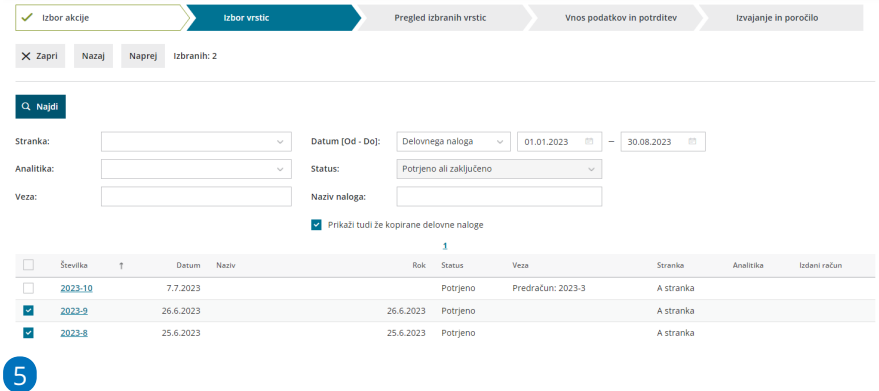

Na naslednjem koraku preverimo izbor delovnih nalogov in postopek nadaljujemo s klikom na **Naprej**.

## minimax

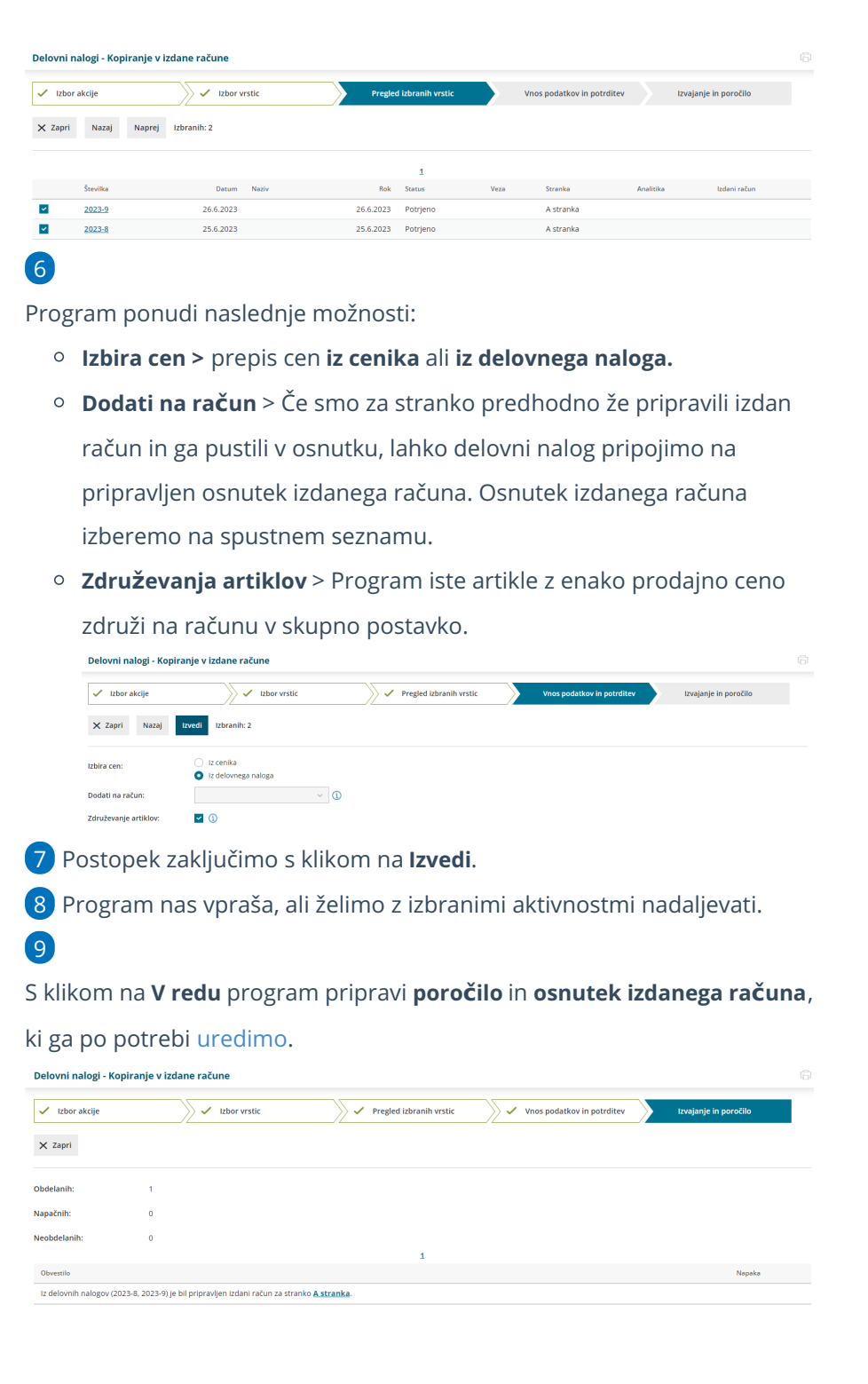